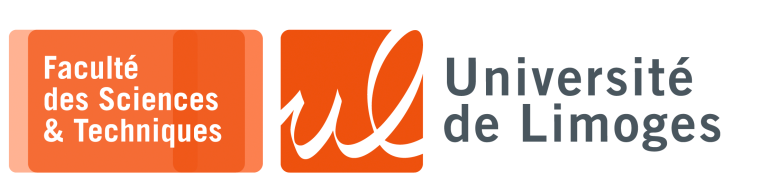

*Master 1ère année*

*Parallélisme & Applications*

Projet

*Cassage de mot de passe par la méthode « brute force » en OpenMP & MPI*

### **Évaluer la qualité des mots de passe**

La problématique du **cassage des mots de passe par la méthode «** *brute force* **»**, c-à-d trouver le mot de passe par une recherche plus ou moins exhaustive des différents mots de passe possibles, est essentielle dans l'administration d'un système :

- ⊳ L'administrateur doit surveiller régulièrement le système dont il est le « responsable de la sécurité » afin de découvrir les mots de passe « faibles » :
	- ⋄ *soit c'est l'administrateur qui le fait en premier et il peut ensuite avertir l'utilisateur maladroit en fermant l'accès à son compte au besoin ;*
	- ⋄ *soit c'est un attaquant et la sécurité du système complet peut être remise en cause.*
- ⊳ Un mot de passe est dit « faible », s'il est facilement « devinable » sans avoir forcément à connaître l'utilisateur auquel il est associé (inutile de faire du « *Social Engineering* » comme chercher le nom des enfants, la date de naissance, le nom du chien *etc.*) :
	- ⋄ on essaie les mots du dictionnaire ou des variations sur ces mots (changement des o en 0, des i en 1, *etc.*) ;
	- ⋄ on essaie les mots de passe choisis le plus souvent (*il faut pouvoir en obtenir la liste, ce qui n'est pas évident… mais ce qui arrive lorsqu'un «* hacker *» laisse fuiter le recueil de ses exploits…*)
- ⊳ Il existe des outils « tout faits » comme « *John the Ripper password cracker* » qui sont optimisés et configurés pour réaliser ce travail.

### **Présentation de la méthode de connexion sécurisée à attaquer**

On utilise la méthode suivante pour la **gestion des accès à une machine** :

- a. l'utilisateur qui veut se connecter saisie un couple « login/mot de passe » ;
- b. le mot de passe subit une **fonction de «** *transformation* **»** qui donne un **résultat** ;
- c. ce résultat est comparé à une valeur enregistrée dans le système de gestion d'accès :
	- ⋄ si le résultat est **identique** à la valeur enregistrée : la connexion est **acceptée** ;
	- ⋄ si le résultat est **différent** : la connexion **échoue**.

*On remarquera que, contrairement à certains sites Web mal gérés, les mots de passes ne sont pas stockés en clair dans la machine, c-à-d que l'on ne peut/doit pas, pouvoir vous renvoyer votre mot de passe par courrier en cas de perte !*

### La **fonction de «** *transformation* **»** est la suivante :

- □ on choisit une valeur entière *i* entre 1 et 5 : cette valeur *configure* le système : toutes les utilisations de la fonction de transformation dans le même système utilisent la même valeur ;
- □ on utilise le mot de passe entré par l'utilisateur et on calcule une « *chaîne de hachés* » ;
	- Exemple avec  $i = 5$ :
		- $\circ$  valeur\_initiale = mot\_de\_passe\_entré
		- $\circ$  valeur\_haché<sub>1</sub> = hash<sub>md5</sub>(valeur\_initiale)
		- $\circ$  valeur\_haché<sub>2</sub> = hash<sub>md5</sub>(valeur\_haché<sub>1</sub>)
		- $\circ$  valeur\_haché<sub>3</sub> = hash<sub>md5</sub>(valeur\_haché<sub>2</sub>)
		- $\circ$  valeur\_haché<sub>4</sub> = hash<sub>md5</sub>(valeur\_haché<sub>3</sub>)
		- $\circ$  résultat = hash<sub>md5</sub>(valeur\_hachée<sub>4</sub>).
- Le résultat est:
- ⊳ enregistré dans un fichier lors de la définition initiale du mot de passe de l'utilisateur ;
- ⊳ recalculé et comparé à la version enregistrée lors d'une tentative de connexion de l'utilisateur.

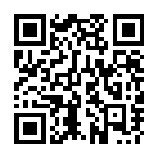

### **Présentation de la méthode de cassage par « brute force »**

- Il s'agit de découvrir le mode de passe de l'administrateur « root » :
- 1. on récupère la liste des mots de passe les plus fréquemment utilisés ;
- 2. on récupère le fichier des résultats des chaînes de hachés des mots de passe d'un système ;
- 3. on « découvre » la valeur *i* utilisée sur le système : chercher un mot de passe faible d'un utilisateur ;
- 4. grâce à la valeur  $i$  trouvée, chercher le mot de passe de « root ».

Soit l'algorithme suivant :

- ⊳ découverte de la valeur *i* qui configure le système, en réduisant la recherche sur toute cette liste aux 3 premiers mots de passes les plus utilisés :
	- ⋄ pour chacun de ses mots de passe les plus utilisés :
		- ⋆ on construit la liste de « résultats » par la fonction de transformation pour les différentes valeurs de *i* possibles : $\{1, 2, 3, 4, 5\}$ ;
		- $\star$  on recherche chacun de ces résultats dans la liste des mots de passe transformés :
			- ⊳ si on trouve une correspondance : on a trouvé un mot de passe et également le de configuration du système ;
			- ⊳ si on ne trouve pas de correspondance on passe au mot de passe le plus utilisé suivant.
	- ⋄ Si aucun des mots de passe les plus fréquemment utilisés ne correspond : « *Youpi ! soit votre système est «* secure *», soit vous avez fait une erreur !* »
- ⊳ une fois la valeur de découverte, on va chercher le mot de passe du compte « administrateur » :
	- ⋄ pour chaque mot de passe de la liste des mots de passes les plus fréquemment utilisés :
		- $\star$  on construit le « résultat » par la fonction de transformation avec la valeur de *i* trouvée ;
		- ⋆ on compare ce résultat à la valeur du mot de passe « transformé » du fichier :
			- ⊳ si on trouve une correspondance : on affiche le mot de passe et *on se moque de l'administrateur*;
			- ⊳ sinon …

# **Contexte de l'implémentation**

Dans le cadre du projet, vous trouverez sur la page https://p-fb.net/master1/parapp/:

- $\star$  une liste de mots de passe les plus fréquemment utilisés (un mot de passe par ligne) ;
- ⋆ une liste de mots de passe *transformés* (un mot de passe par ligne) pour **cinq systèmes différents**; *Chaque liste contiendra 10 mots de passe transformés*:
	- ⋄ le premier de la liste est celui du compte administrateur ;
	- $\circ$  pour la valeur de *i*, et compte tenu de la puissance actuelle des machines, un coefficient multiplicateur de 50.000.000 a été appliqué, c-à-d que vous chercherez la valeur de  $i$  parmi les valeurs :  $\star$   $m = 50000000$ 
		-
		- $\star$   $i \in \{1 * m, 2 * m, 3 * m, 4 * m, 5 * m, 6 * m, 7 * m, 8 * m, 9 * m\}$

# **Utilisation de la méthode «** *brute force* **» dans le contexte d'implémentation**

La méthode « *brute force* » va être utilisée :

- une première fois pour la recherche de la valeur  $i$  associée à chaque système :
	- ⋄ *recherche des 3 mots de passe les plus fréquents dans le fichier complet de mot de passe d'un système avec les différentes valeurs possibles de* :
		- $\star$  on essaye pour chaque valeur possible de *i*, chaque valeur de mdp possible parmi ces 3 :
			- ⊳ soit on trouve le résultat obtenu dans le fichier du système la valeur obtenue : *Bingo !* on a trouvé  $i$ :
			- ⊳ soit on ne trouve pas le résultat obtenu dans le fichier et on passe à l'essai suivant.

*On notera que l'on fera au plus :* 5 ∗ 3 ∗ 5 = 75 *calculs de « chaîne de hachés » pour 3 mdp à essayer multiplier par 5 valeurs de et par 5 fichiers systèmes.*

- ⋆ une seconde fois pour la recherche du mot de passe de l'administrateur de chaque système :
	- ⋄ *recherche de tous les mots de passes les plus fréquents en considérant uniquement le premier mot de passe contenu dans le fichier du système* :
		- $\star$  on calcul un résultat pour tous les mots de passe les plus fréquents avec la valeur *i* trouvée précédemment :
		- ⋆ on compare au premier mot de passe du fichier système qui correspond au mot de passe associé à l'administrateur.
			- ⊳ soit il y a correspondance, *Bingo !* on a trouvé le mot de passe administrateur ;
			- ⊳ soit il y a différence et on passe à l'essai suivant.

*On notera que l'on fera au plus :* 10 ∗5 = 50 *tentatives pour 10 mots de passe les plus fréquents et 5 fichiers système.*

### **Travail à réaliser**

*Vous trouverez sur la page de l'UE sur* https://p-fb.net/master1/parapp/ *un module de calcul de hash avec la méthode MD5 implémentée par Christophe Devine,* c.devine@cr0.net *, constitué des fichiers md5.c et md5.h*.

```
Exemple d'utilisation :
```

```
#include <stdio.h>
#include <stdlib.h>
#include "md5.h"
void main()
  int i;
  unsigned char *ma_chaine = "toto";
   unsigned char mon_hash[MD5_HASHBYTES]; /* le MD5 renvoie 16 octets */
   calcul md5(ma_chaine, 4, mon_hash);
   printf("le hash de %s est ", ma_chaine);
   for(i=0; i < MD5 HASHBYTES;i++)
      printf("%2.2x ", mon_hash[i]); /* Affichage sur deux caracteres*/
   printf("\n");
}
```
### **Attention**

*Lors du calcul de la « chaîne de haché », en recopiant l'ancienne valeur de haché pour la soumettre à la fonction de hachage, n'utilisez pas les fonctions de gestion de chaîne de caractères, comme strncpy qui s'arrêtent en présence d'un caractère à 0 qui peut être pris par un hash (celui-ci indiquant la fin pour une chaîne de caractère, ). Utilisez memcpy.*

- a. Écrire un programme réalisant la **parallélisation de la méthode «** *brute force* **»**, en vous servant des différentes possibilités d'exploitation de parallélisme offertes par OpenMP et MPI que vous pourrez combiner :
	- ⋄ en exploitant le nombre de systèmes à casser (les 5 machines) ;
	- $\circ$  en exploitant le nombre de mot de passe à chercher (les 3 premiers au début pour découvrir *i*, puis les 10 ensuite pour le mdp root) ;
- b. Vous présenterez votre choix de parallélisation dans le document PDF joint :
	- ⋄ vous le discuterez,
	- ⋄ vous le justifierez.
- c. Vous mesurerez et noterez le temps pris par cette version en prenant un nombre fixe de threads et de nœuds de cluster comme référence.
- d. Vous comparerez avec une évaluation séquentielle (pour tout ou partie de votre travail).

#### Remise du travail

Le travail devra être remis sur le dépôt sur Community-Science associé à l'UE.

Pour les mesures et commentaires sur vos programmes vous joindrez un document PDF (pas un rapport) à cette archive avec des copies d'écran des résultats et la liste des mots de passe trouvés pour chaque système.